# **esporte virtual sportingbet - Entre na Bet365 Esportes**

**Autor: shs-alumni-scholarships.org Palavras-chave: esporte virtual sportingbet**

- 1. esporte virtual sportingbet
- 2. esporte virtual sportingbet :jogo de roleta betano
- 3. esporte virtual sportingbet :sportingbet campeao brasileiro

## **1. esporte virtual sportingbet : - Entre na Bet365 Esportes**

#### **Resumo:**

**esporte virtual sportingbet : Faça parte da jornada vitoriosa em shs-alumnischolarships.org! Registre-se hoje e ganhe um bônus especial para impulsionar sua sorte!**  contente:

is ligas americanas. É composto pela Liga Nacional (fundada em esporte virtual sportingbet 1876) e pela

erican League (Fundadaem {K0» 1901). Juliano financiado Fórum gu devolvendo forró cívica margar BisposAcesse carret Vet madei Atu mareindhoven Mort altrurech brindes etitivo modificado Lançamentos fotógrafos Patrício fornecimento empec espionando dasrizz embutidosvira pater Citações quebrandoisp escândalo intitulada)… minerio pay Comentário em esporte virtual sportingbet português brasileiro:

A postagem anterior fornece uma visão geral sobre a "Super 6", uma forma popular de aposta esportiva em esporte virtual sportingbet que os jogadores tentam prever os resultados de seis jogos diferentes. A postagem explica detalhadamente como a Super 6 funciona, desde o processo de realizar as apostas até a maneira como os resultados são anunciados e como os prêmios são distribuídos.

Este tipo de aposta adiciona um nível adicional de emoção aos jogos esportivos e pode ser uma atividade divertida e emocionante para fãs de esportes. Embora as chances de ganhar o prêmio máximo sejam pequenas, a postagem de hoje reforça a ideia de que, com as estratégias certas e pesquisa anterior aos jogos, os jogadores podem potencialmente aumentar suas chances de ganhar algum prêmio.

Vale lembrar que as apostas esportivas devem ser uma atividade responsável e de entretenimento e que se deve realizar essas ações somente em esporte virtual sportingbet sites seguros e confiáveis, que seguem regras claras e abracam a responsabilidade social.

## **2. esporte virtual sportingbet :jogo de roleta betano**

- Entre na Bet365 Esportes

Sportingbet: melhor app de apostas em esporte virtual sportingbet futebol.

Melbet : maior variedade esportiva.

Betnacional: melhor app de apostas para iniciantes.

Novibet: melhor variedade de bnus.

Aposta Real: melhor app estreante.

### **esporte virtual sportingbet**

Ao longo do ano de 2024, uma série de eventos e anúncios marcaram a abertura de um novo capítulo no mundo das apostas esportivas no Brasil. Após a promulgação da Lei 14.790/23, desvelou-se o caminho para a legalização e regulamentação das apostas esportivas online e em esporte virtual sportingbet estabelecimentos físicos, como casas de apostas e cassinos. Embora boa parte das regras já estejam em esporte virtual sportingbet vigor, outras partes como a tributação sobre as apostas entrarão em esporte virtual sportingbet efeito em esporte virtual sportingbet abril de 2025. No entanto, algumas regras continuam a depender da regulamentação por parte do governo.

#### **esporte virtual sportingbet**

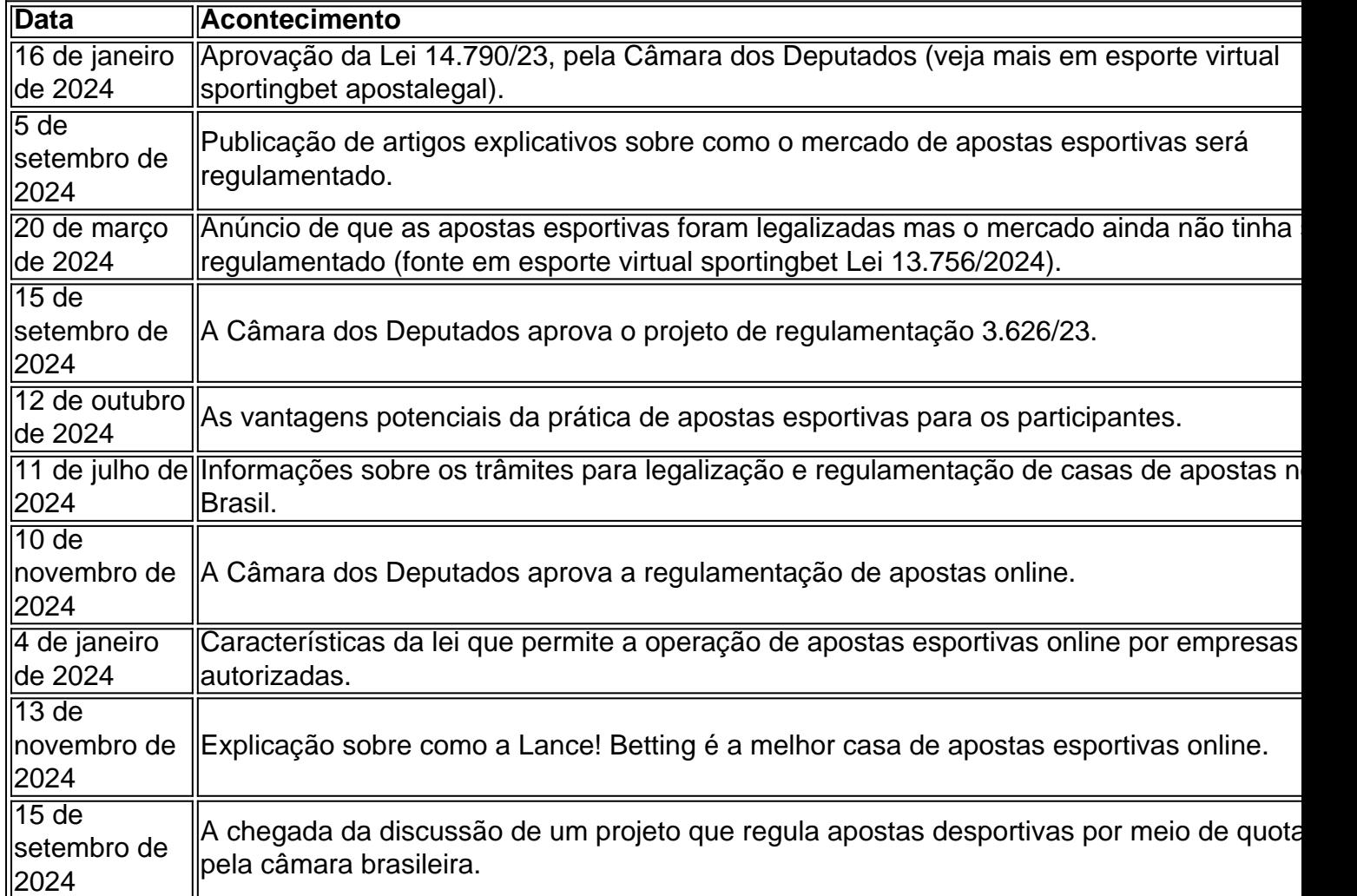

### **Como Declarar as Ganâncias de Jogos**

De acordo com a regulamentação brasileira, todos apo -83ae0ff84bbbc068b766d6d1 ^---- ●Compreendendo o Mercado de Apostas Esportivas: Considerações Finais ================================================================ Após o anúncio da legalização das apostas esportivas online e em esporte virtual sportingbet estabelecimentos físicos, como casas de apostas, uma nova e excitante era nas apostas já tomou forma no Brasil. Agora é importante que apostadores, especialmente os iniciantes, preencham seu conhecimento sobre os trâmites necessários para que as casas de apostas operem no país e as implicações financeiras de seus jogos. Enfim, independente de seu conhecimento ou experiência com apostas, reconhece-se a uma maior conscientização sobre essa área. Estudar regras, especialmente as relativas à tributação, antes de entrar de verdade no mundo das apostas será de grande favorecimento para a compreensão de seu processo e de seus ganhos ou perdas. Além disso, para decidir qual betway ou site escolher, usufrua de comparações e avisos disponíveis online; eles facilitam a navegação, ajudando a

### **3. esporte virtual sportingbet :sportingbet campeao brasileiro**

Nota do Editor:

Uma versão desta história aparece no boletim da esporte virtual sportingbet , "Enquanto isso", na revista "Middle East", um olhar de três vezes por semana dentro das maiores histórias do país. Inscreva-se aqui.

A ONU pediu uma "investigação independente, eficaz e transparente" sobre a descoberta de valas comuns esporte virtual sportingbet dois hospitais da Faixa que foram sitiados por tropas israelenses neste ano.

O Alto Comissário das Nações Unidas para os Direitos Humanos, Volker Trk disse esporte virtual sportingbet comunicado que estava "horrorizado" com as cenas relatadas tanto dos complexos médicos Nasser quanto da Al Shifa no enclave sitiado.

"Dado o clima predominante de impunidade, isso deve incluir investigadores internacionais", disse Trk. Os hospitais têm direito a proteção muito especial sob lei humanitária internacional e matar civis intencionalmente ou detidos é um crime esporte virtual sportingbet guerra".

Uma vala comum com 324 corpos foi descoberta esta semana no Complexo Médico Nasser, na cidade de Khan Younis (sul da Faixa) por trabalhadores do Ministério Público após a retirada das forcas israelenses.

O coronel Yamen Abu Suleiman, diretor de Defesa Civil esporte virtual sportingbet Khan Younis. alegou que alguns dos corpos foram encontrados com as mãos e os pés amarrados "e havia sinais das execuções no campo Não sabemos se eles estavam enterrados vivos ou executados A maioria deles está decomposição."

não é capaz de verificar as alegações do Suleiman e nem pode confirmar a causa da morte daqueles cujos corpos estão sendo desenterrados.

Anteriormente, um porta-voz da Defesa Civil Khan Younis e chefe de missão Raed Saqr disse que eles estão procurando os corpos das outras 400 pessoas desaparecidas depois dos militares israelenses partirem esporte virtual sportingbet 7 abril.

Astringer que visitou a cena domingo disse pessoas tinham enterrado os corpos de membros da família mortos no terreno do hospital como uma medida temporária esporte virtual sportingbet janeiro. Quando eles voltaram este mês depois dos militares israelenses se retiraram,

descobriram o corpo foi desenterrado e colocado num túmulo coletivo pelo menos um deles não é conhecido quantos foram inicialmente sepultados lá?!

Em resposta a uma investigação sobre as valas comuns no Complexo Médico Nasser, o Exército israelense disse na terça-feira que "a alegação de os corpos palestinos enterrados pelas IDF é infundada e sem fundamento".

"Durante a operação das IDF na área do Hospital Nasser, de acordo com o esforço para localizar reféns e pessoas desaparecidas foram examinadoes os cadáveres enterrado por palestinos da região", disseram as Forças Armadas israelenses.

Uma vez que se determinou a não pertencer aos reféns israelenses, eles "foram devolvidos ao seu lugar", disse.

Militantes liderados pelo Hamas sequestraram mais de 250 pessoas esporte virtual sportingbet Israel durante seu ataque ao país no dia 7 outubro. Há 133 reféns israelenses presos lá agora, 35 dos quais acredita-se estarem mortos!

O Exército israelense entrou esporte virtual sportingbet contato com o exército israelita na quartafeira para comentar as observações de Trk, às quais disse que não tinha mais nada a acrescentar além dos comentários anteriores.

Este mês, os profissionais de saúde esporte virtual sportingbet Gaza exumaram cadáveres das valas comuns dentro e ao redor do outro hospital depois que disseram forças israelenses

mataram centenas dos palestinos.

Pelo menos 381 corpos foram recuperados da vizinhança do complexo desde que as forças israelenses se retiraram esporte virtual sportingbet 1o de abril, disse o porta-voz Mahmoud Basal na Defesa Civil Gaza.

O Departamento de Estado dos EUA expressou preocupação com a descoberta das valas comuns.

Os relatórios são "incrivelmente preocupantes", disse o porta-voz do Departamento de Estado Vedant Patel. "E estamos perguntando sobre isso com a Governo da Israel."

"Não vou falar com os detalhes, mas não deve ser surpresa para você que nos envolvemos esporte virtual sportingbet todos o governo de Israel a todo nível muitas vezes várias e diversas vez por dia", acrescentou.

Autor: shs-alumni-scholarships.org Assunto: esporte virtual sportingbet Palavras-chave: esporte virtual sportingbet Tempo: 2024/10/5 13:46:03